Regressão linear múltipla com duas variáveis Um exercício resolvido

Um estudo foi realizado em um caminhão de cargas leves movido a diesel para verificar se a umidade (em %) e a temperatura (em ºC) do ar influenciam a emissão de óxido nitroso (em ppm). As medições das emissões foram tomadas em momentos diferentes, com condições experimentais variadas. Os dados observados estão na tabela abaixo.

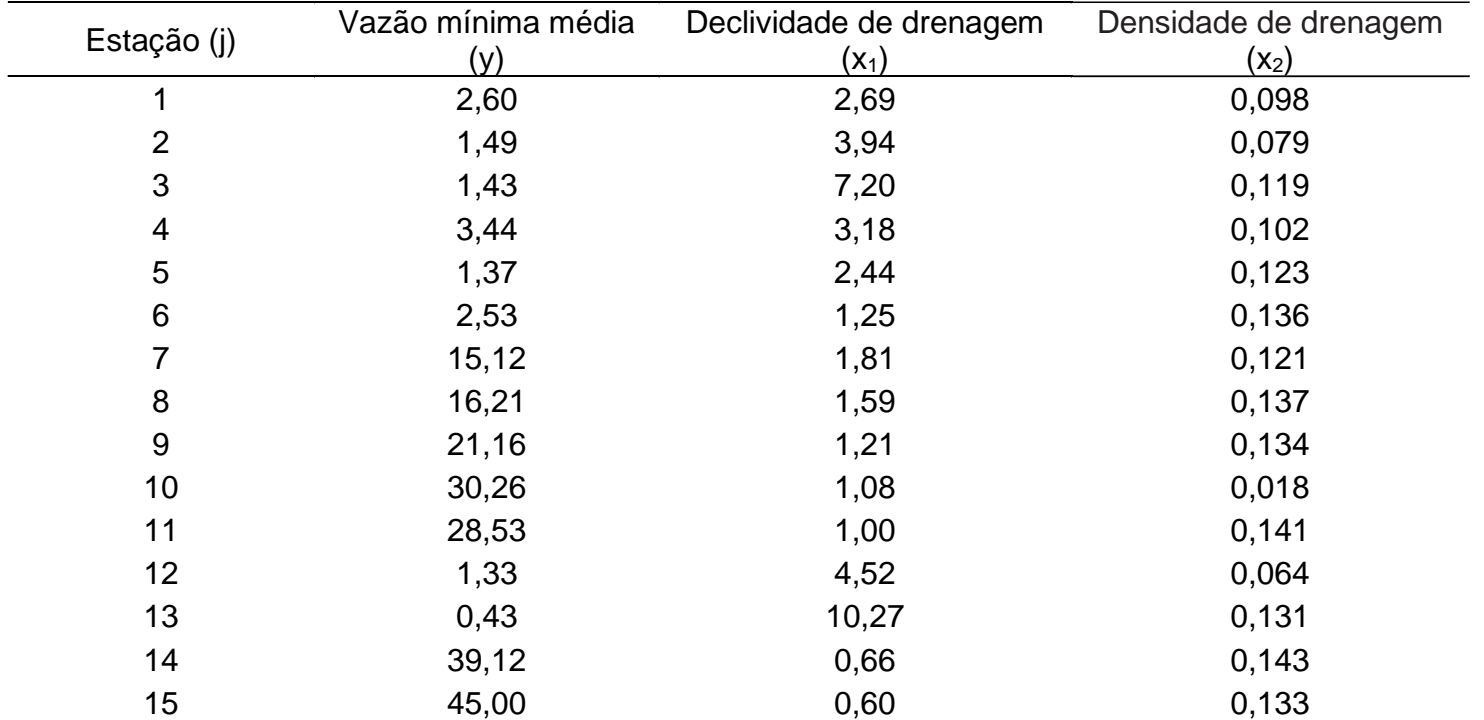

- a) Assumindo que o modelo de regressão linear múltipla é adequado para descrever a relação entre y,  $x_1$  e  $x_2$ , estime os parâmetros do modelo e ajuste a equação do plano.
- b) Efetue a **análise da variância** para testar a hipótese geral de linearidade da relação entre y, x<sub>1</sub> e x<sub>2</sub>.
- c) Calcule o coeficiente de determinação corrigido.
- d) Teste as hipóteses parciais sobre o coeficiente de regressão, usando  $\alpha = 0.05$ . (Relacione todos os passos do teste de hipóteses.)

#### **Tabela auxiliar**

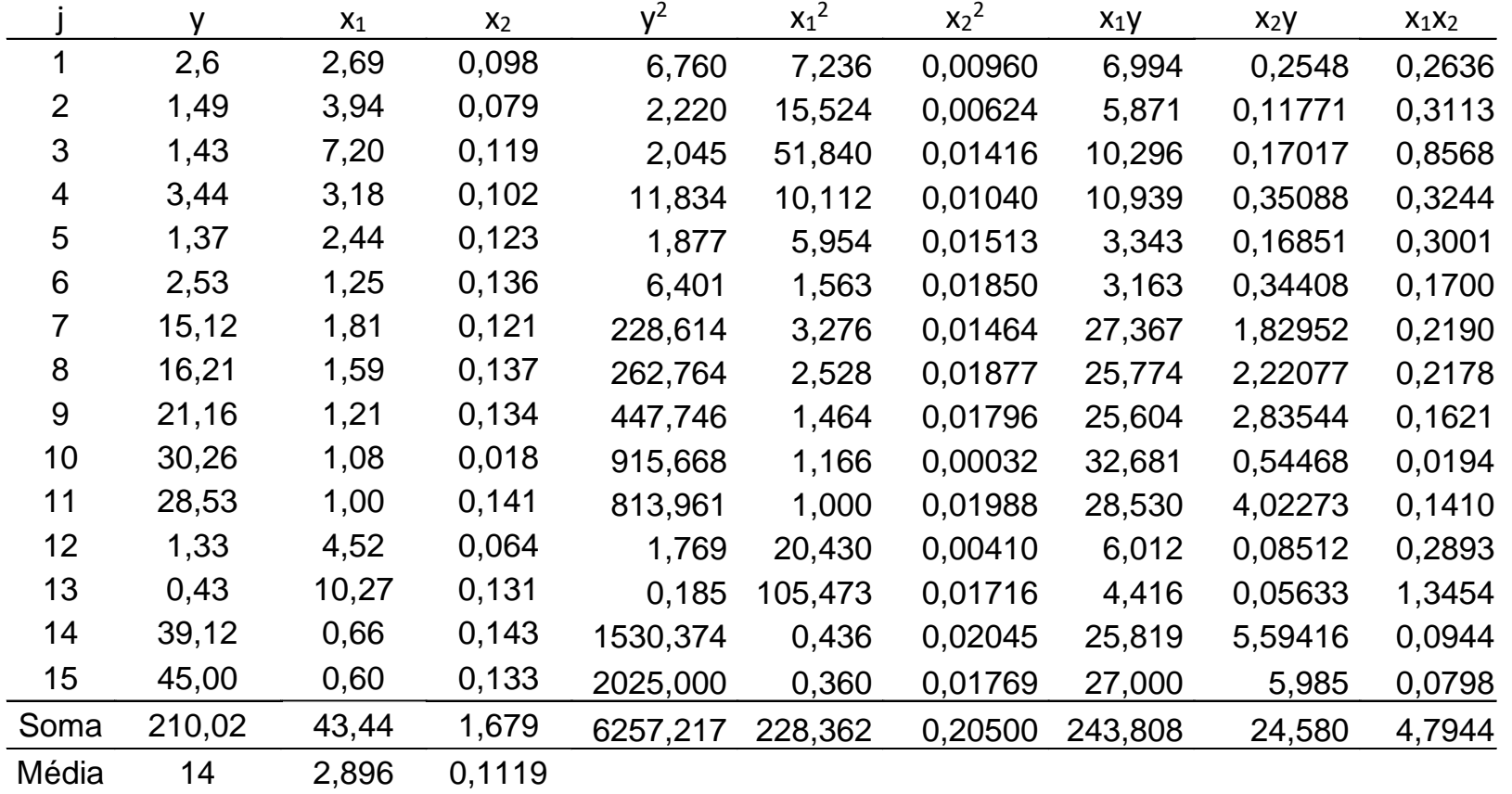

### **Cálculos iniciais**

$$
SQY = \sum y_j^2 - n\overline{y}^2 = 6257,217 - 15 \times 14^2 = 3317,22
$$
  
\n
$$
SQX_1 = \sum x_{1j}^2 - n\overline{x}_1^2 = 228,362 - 15 \times 2,896^2 = 102,56
$$
  
\n
$$
SQX_2 = \sum x_{2j}^2 - n\overline{x}_2^2 = 0,2050 - 15 \times 0,1119^2 = 0,01716
$$
  
\n
$$
SPX_1Y = \sum x_{1j}y_j - n\overline{x}_1\overline{y} = 243,808 - 15 \times 14 \times 2,896 = -364,35
$$
  
\n
$$
SPX_2Y = \sum x_{2j}y_j - n\overline{x}_2\overline{y} = 24,580 - 15 \times 14 \times 0,1119 = 1,081
$$
  
\n
$$
SPX_1X_2 = \sum x_{1j}x_{2j} - n\overline{x}_1\overline{x}_2 = 4,7944 - 15 \times 2,896 \times 0,1119 = -0,06654
$$

#### **Cálculos iniciais**

$$
SQY = \sum y_j^2 - n\overline{y}^2 = 6257,217 - 15 \times 14^2 = 3317,22
$$
  
\n
$$
SQX_1 = \sum x_{1j}^2 - n\overline{x}_1^2 = 228,362 - 15 \times 2,896^2 = 102,56
$$
  
\n
$$
SQX_2 = \sum x_{2j}^2 - n\overline{x}_2^2 = 0,2050 - 15 \times 0,1119^2 = 0,01716
$$
  
\n
$$
SPX_1Y = \sum x_{1j}y_j - n\overline{x}_1\overline{y} = 243,808 - 15 \times 14 \times 2,896 = -364,35
$$
  
\n
$$
SPX_2Y = \sum x_{2j}y_j - n\overline{x}_2\overline{y} = 24,580 - 15 \times 14 \times 0,1119 = 1,081
$$
  
\n
$$
SPX_1X_2 = \sum x_{1j}x_{2j} - n\overline{x}_1\overline{x}_2 = 4,7944 - 15 \times 2,896 \times 0,1119 = -0,06654
$$

### **Estimação dos parâmetros do modelo**

$$
\begin{aligned}\n&\left[\hat{\beta}_1\text{SQX}_1 + \hat{\beta}_2\text{SPX}_1\text{X}_2 = \text{SPX}_1\text{Y} &\left[102,56\,\hat{\beta}_1 - 0,06654\,\hat{\beta}_2 = -364,35\right.\right.\\
&\left.\left.\begin{matrix}\hat{\beta}_1\text{SPX}_1\text{X}_2 + \hat{\beta}_2\text{SQX}_2 = \text{SPX}_2\text{Y} &\left.\begin{matrix}102,56\,\hat{\beta}_1 - 0,06654\,\hat{\beta}_2 = -364,35\end{matrix}\right.\right.\\
&\left.\begin{matrix}\hat{\beta}_0 = \overline{y} - \hat{\beta}_1\overline{x}_1 - \hat{\beta}_2\overline{x}_2 &\hat{\beta}_1 = -3,5207\end{matrix}\right.\\
&\left.\begin{matrix}\hat{\beta}_0 = 14 + 3,52 \times 2,896 - 49,3 \times 0,1119\end{matrix}\right.\right.\\
&\left.\begin{matrix}\hat{\beta}_0 = 18,677\end{matrix}\right\}\n\end{aligned}
$$

**Equação do plano ajustada:**  $\hat{\mu} = 18,68 - 3,52 \text{ X}_1 + 49,3 \text{ X}_2$ 

## Teste da hipótese de linearidade da relação entre as variáveis

$$
\begin{cases} H_0: \beta_i = 0, \text{ sendo } i = 1, 2 \\ H_1: \beta_i \neq 0, \text{ para pelo menos um } i \text{ (i = 1 e/ou 2)} \end{cases}
$$

## Tabela da análise da variância

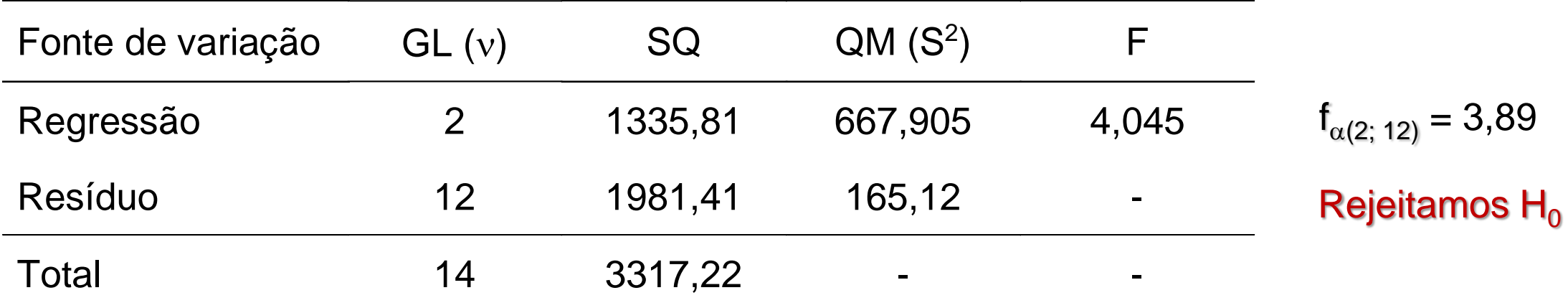

Obtenção das somas de quadrados:

$$
SQ_{Total} = \sum (y_{j} - \overline{y})^{2} = SQY = 3317,22
$$
\n
$$
SQ_{Reg} = \sum (\hat{\mu}_{i} - \overline{y})^{2} = \hat{\beta}_{1}SPX_{1}Y + \hat{\beta}_{2}SPX_{2}Y = -3,52 \times (-364,35) + 49,3 \times 1,081 = 1335,81
$$
\n
$$
SQ_{Res} = \sum (y_{j} - \hat{\mu}_{j})^{2} = \sum \hat{e}_{j}^{2} \quad \text{(obtido por diferença)}
$$

## Tabela da análise da variância

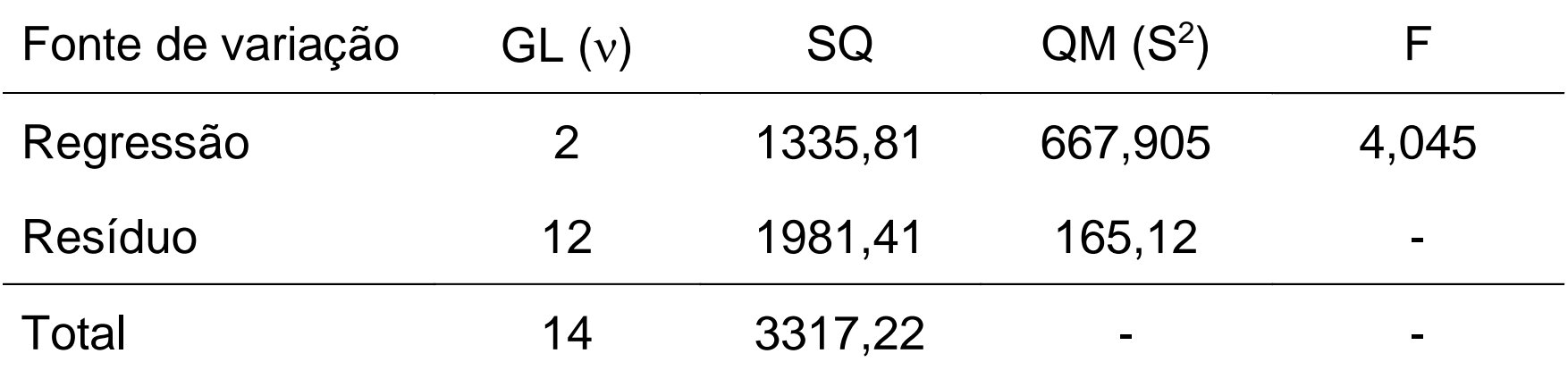

## Coeficiente de determinação (r<sup>2</sup>)

$$
r^2 = \frac{SQ_{\text{Reg}}}{SQ_{\text{Total}}} = \frac{1335,81}{3317,22} = 0,4027
$$

Coeficiente de determinação corrigido

$$
r_C^2=r^2-\frac{2}{n-3}\Big(1-r^2\Big)=0,4027-\frac{2}{15-3}\Big(1-0,4027\Big)=0,3032
$$

# Testes das hipóteses parciais

$$
\begin{cases}\nH_0^1: \beta_1 = 0 & e \\
H_1^1: \beta_1 \neq 0 & H_1^2: \beta_2 \neq 0\n\end{cases}
$$
\n
$$
T = \frac{\hat{\beta}_i}{S(\hat{\beta}_i)} = \frac{\hat{\beta}_i}{\sqrt{S^2(\hat{\beta}_i)}} \sim t(v = n - 3)
$$
\n
$$
S^2(\hat{\beta}_1) = \frac{SQX_2}{SQX_1.SQX_2 - (SPX_1X_2)^2} \begin{pmatrix} \sum_{j=1}^{n} \hat{e}_j^2 \\ n-3 \end{pmatrix}
$$
\n
$$
S^2(\hat{\beta}_2) = \frac{SQX_1}{SQX_1.SQX_2 - (SPX_1X_2)^2} \begin{pmatrix} \sum_{j=1}^{n} \hat{e}_j^2 \\ n-3 \end{pmatrix}
$$
\n
$$
Variância do residuo (buscar na tabela da\nanálise da variância)
$$

do resíduo

#### **Cálculos iniciais**  $SQY = \sum y_i^2 - n\overline{y}^2$

$$
SQY = \sum y_j^2 - n\overline{y}^2 = 6257,217 - 15 \times 14^2 = 3317,22
$$
  
\n
$$
SQX_1 = \sum x_{1j}^2 - n\overline{x}_1^2 = 228,362 - 15 \times 2,896^2 = 102,56
$$
  
\n
$$
SQX_2 = \sum x_{2j}^2 - n\overline{x}_2^2 = 0,2050 - 15 \times 0,1119^2 = 0,01716
$$
  
\n
$$
SPX_1Y = \sum x_{1j}y_j - n\overline{x}_1\overline{y} = 243,808 - 15 \times 14 \times 2,896 = -364,35
$$
  
\n
$$
SPX_2Y = \sum x_{2j}y_j - n\overline{x}_2\overline{y} = 24,580 - 15 \times 14 \times 0,1119 = 1,081
$$
  
\n
$$
SPX_1X_2 = \sum x_{1j}x_{2j} - n\overline{x}_1\overline{x}_2 = 4,7944 - 15 \times 2,896 \times 0,1119 = -0,06654
$$

Estimação das variâncias dos estimadores dos coeficientes de regressão parciais

$$
S^{2}(\hat{\beta}_{1}) = \frac{SQX_{2}}{SQX_{1}.SQX_{2} - (SPX_{1}X_{2})^{2}} \left( \frac{\sum_{j=1}^{n} \hat{e}_{j}^{2}}{n-3} \right) = \frac{0,01716}{102,56 \times 0,01716 - (-0,06654)^{2}} \cdot 165,12 = 1,614
$$

$$
S^{2}(\hat{\beta}_{2}) = \frac{SQX_{1}}{SQX_{1}.SQX_{2} - (SPX_{1}X_{2})^{2}} \left( \frac{\sum_{j=1}^{n} \hat{e}_{j}^{2}}{n-3} \right) = \frac{102,56}{102,56 \times 0,01716 - (-0,06654)^{2}} \cdot 165,12 = 9646,65
$$

## Testes das hipóteses parciais

## Hipótese estatística

$$
\begin{cases} H_0^1 : \beta_1 = 0 \\ H_1^1 : \beta_1 \neq 0 \end{cases}
$$

## Estatística do teste

$$
t=\frac{\hat{\beta}_1}{s(\hat{\beta}_1)}=\frac{\hat{\beta}_1}{\sqrt{s^2(\hat{\beta}_1)}}=\frac{-3,52}{\sqrt{1,614}}=-2,771
$$

Decisão e conclusão

$$
|t=-2,771|>t_{\omega/2(12)}=2,179
$$

Rejeitamos  $H_0$ 

## Hipótese estatística

 $\bigg($ ┤  $\int$  $\beta_2 \neq$  $\beta_2=$  $H_4^2$  :  $\beta$ <sub>2</sub>  $\neq$  0  $H_0^2$  :  $\beta_2 = 0$ 2 2 1 2 2 0

# Estatística do teste

$$
t=\frac{\hat{\beta}_2}{s(\hat{\beta}_2)}=\frac{\hat{\beta}_2}{\sqrt{s^2(\hat{\beta}_2)}}=\frac{49,3}{\sqrt{9646,65}}=0,5019
$$

Decisão e conclusão  $|t=0,5019| < t_{\alpha/2(12)} = 2,179$ 

Não rejeitamos  $H_0$ 

Concluímos, ao nível de 5% de significância, que a variável  $X_1$  tem efeito significativo sobre Y, mas a variável  $X_2$  não. Com base neste resultado, deve-se proceder a análise de regressão novamente, excluindo a variável  $X<sub>2</sub>$  do modelo.

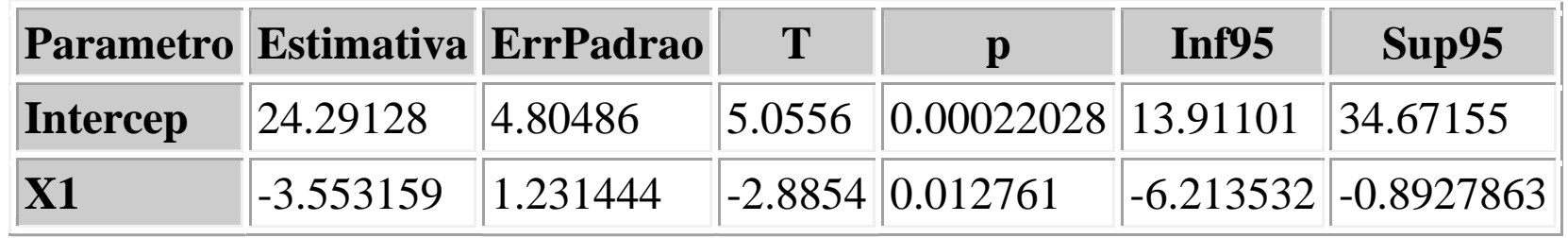

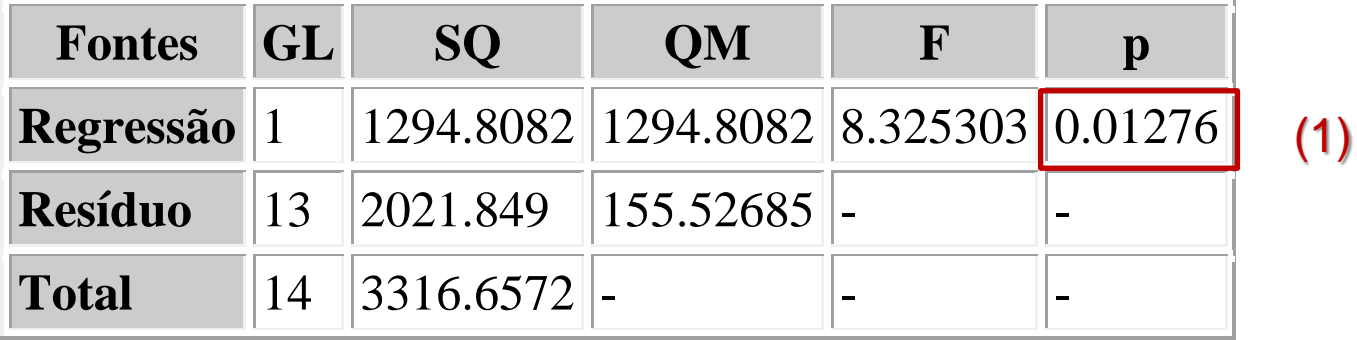

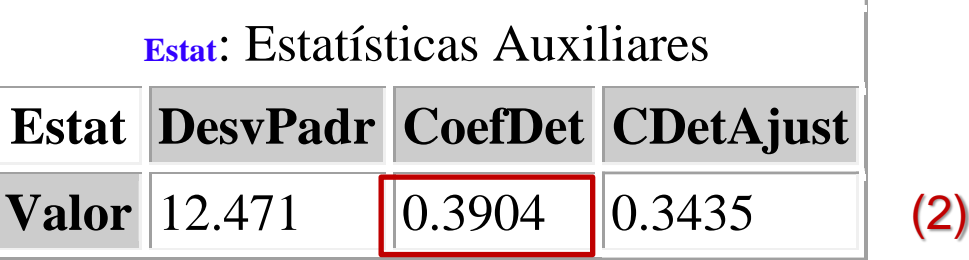

Dois critérios devem ser considerados na escolha do modelo:

(1) A significância do efeito linear de  $X_i$  sobre Y;

(2) O coeficiente de determinação (r<sup>2</sup> ).

Mesmo que o efeito linear de  $X_i$  sobre Y seja significativo, se o r<sup>2</sup> não for elevado, o modelo não deve ser adotado. Neste caso, é possível que a relação entre as variáveis seja melhor explicada por um modelo não linear.

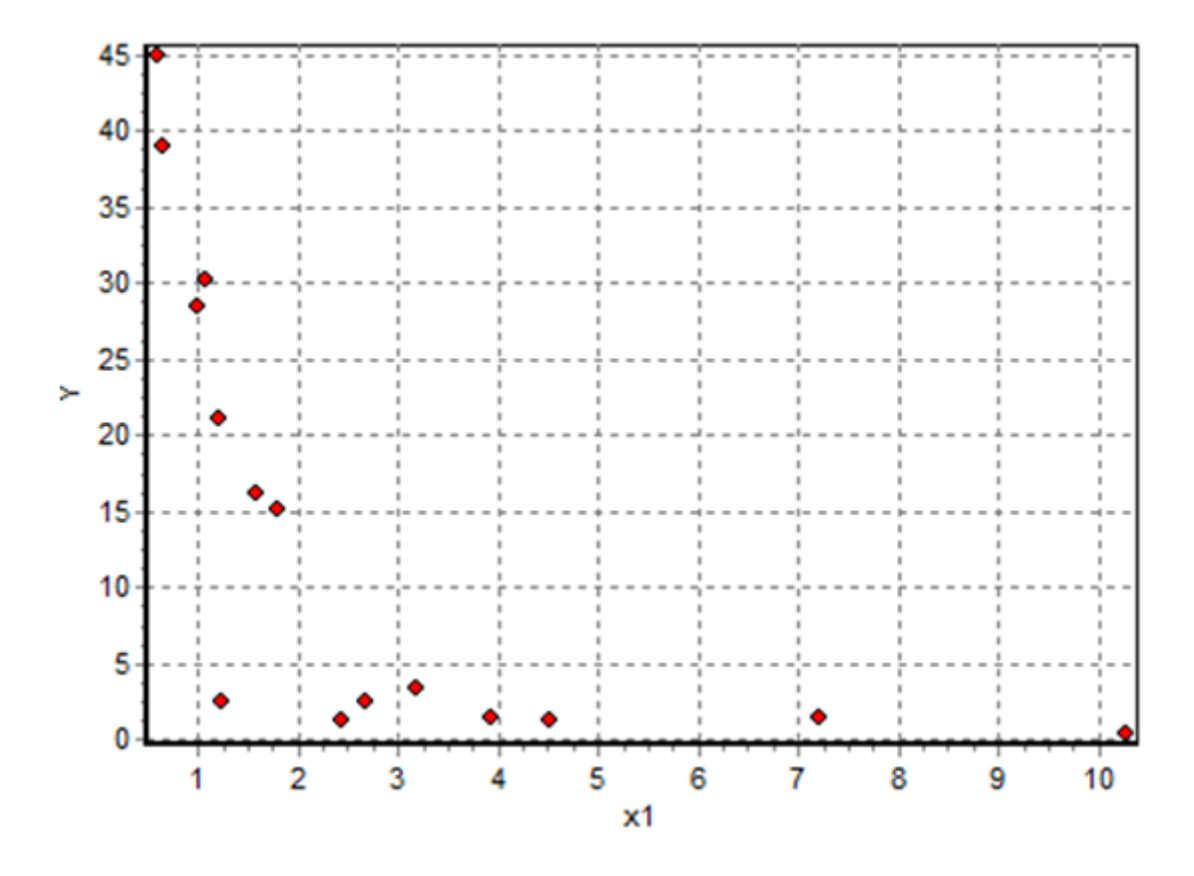

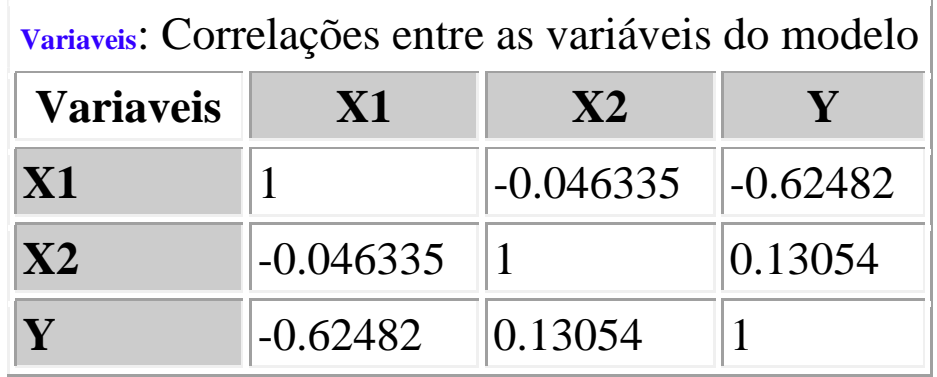

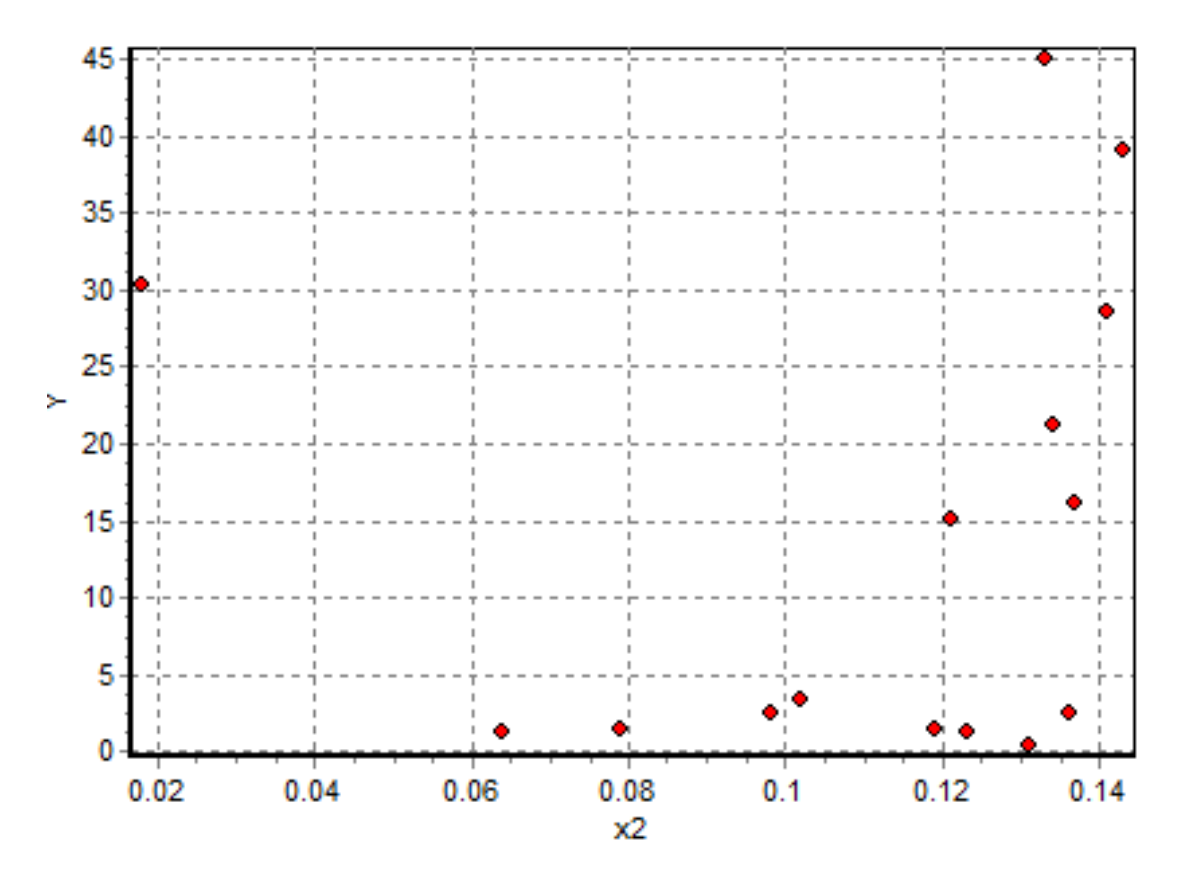

Os diagramas de dispersão e os coeficientes de correlação linear entre Y e  $\mathsf{X}_1$  e  $\mathsf{X}_2$  indicam que a relação entre as variáveis pode ser não linear. Assim, é recomendável testar modelos não lineares para expressar a relação entre essas variáveis.